## **虚拟串口连 s7-200 注意事项**

- 1、使用 MicroWin SP9,版本低的话要升级到 SP9,否则搜不到。
- 2、虚拟串口一定要串口参数自适应(因为有的 s7-200 表面上是无校验, 实际是偶校验):

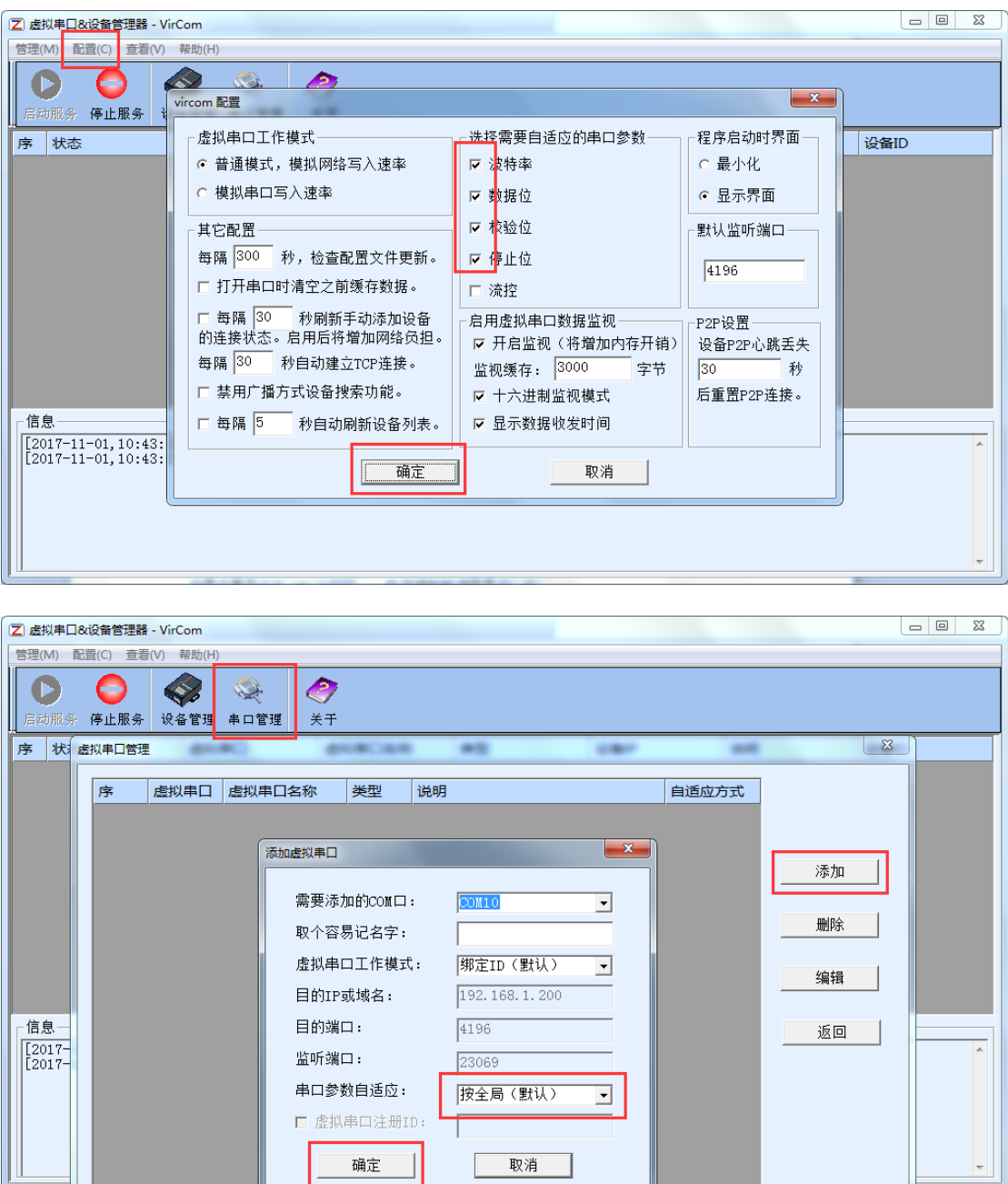

3、这两个不能打勾,勾了会搜不到 PLC:

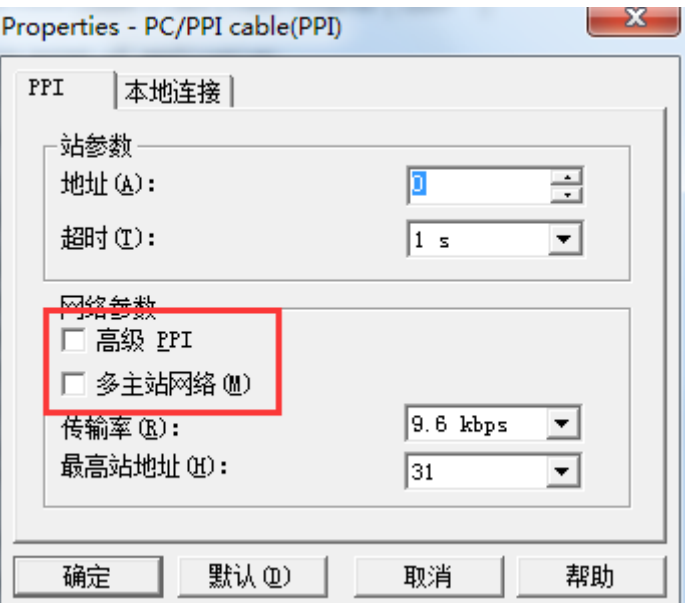

4、关于调制解调器:

①如果直接搜索可以,那么用调制解调器也可以,建议使用调制解调器;

②设置调制解调器时,如果校验位错误,也能连接上,但是连接时间比较长。如果连接太久的话,可以重新设 置一下校验位(有的 PLC 其实是偶校验的)。

5、本地地址不能和 PLC 地址冲突,因为搜索时会跳过本地地址:

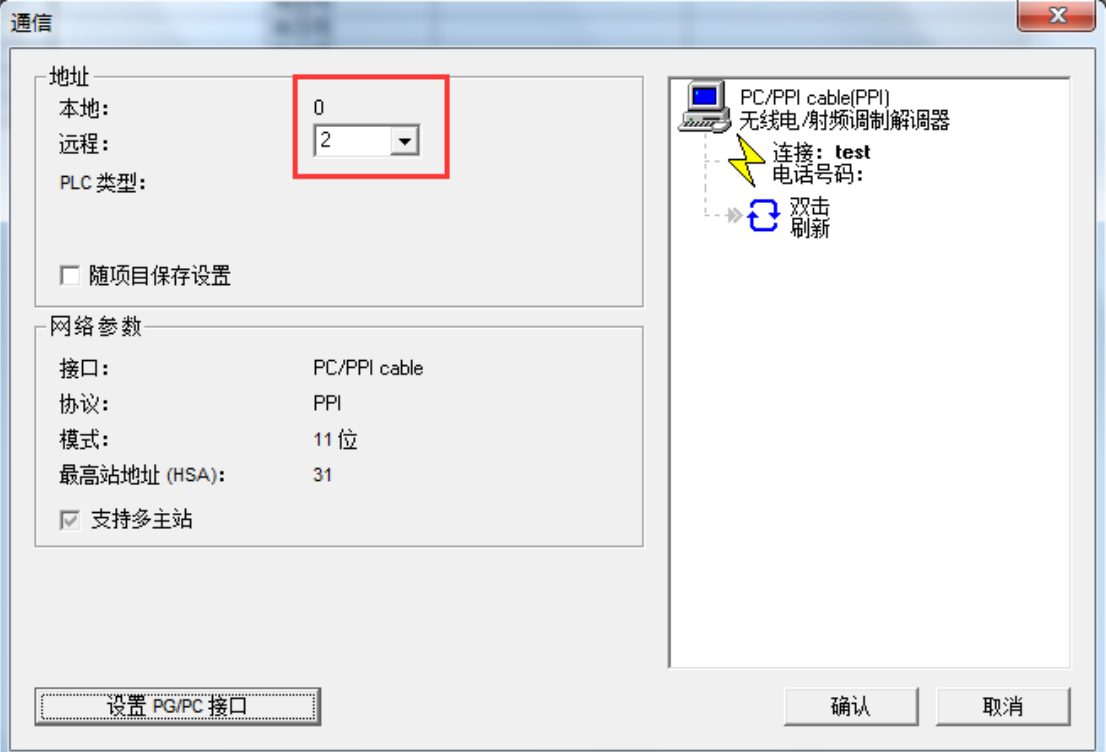

6、搜索到 PLC 之后,可能显示 PLC 的 CPU 型号,也可能显示 unknown,两者都可以通讯。 7、P2P 远程下载程序时,可能会出现错误(尤其在刚搜索出来的时候):

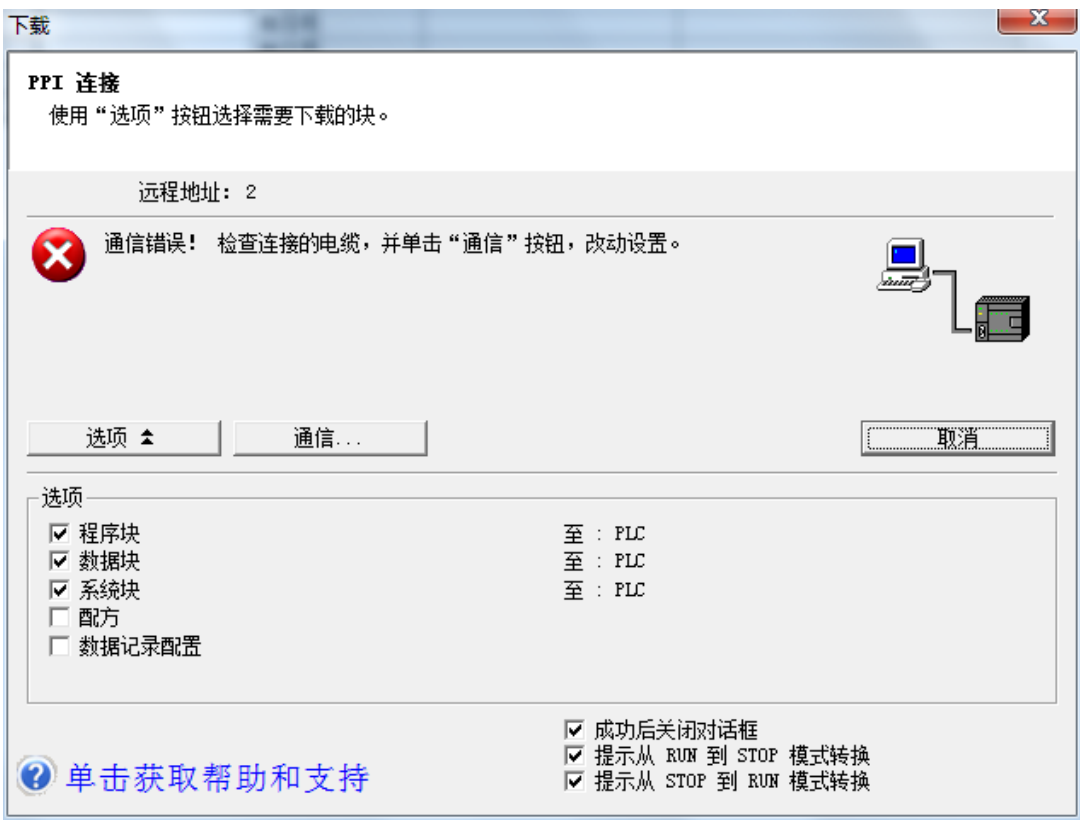

这是公网延时造成的,多试几次就好。